**How to get Adobe Photoshop 7?**

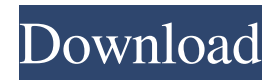

## **Adobe Photoshop Download Windows 7 With Key Free Download For PC Latest**

Adobe's Photoshop has a large and active community of Photoshop and graphic design experts. You can connect to this group via Facebook: This tutorial will teach you how to bring a color photo into Photoshop and then manipulate the colors of individual areas of the photo using the Hue, Saturation, and Lightness tools. Before we get started: You can use the various Photoshop tutorials and plug-ins available for free online to accomplish all of these steps in Photoshop. However, if you are short on time, I find that the UserGuide tutorials by Adobe are extremely helpful. You can download them for free and they'll walk you through the basic steps of a project. The Photoshop interface is very straightforward. The top bar has the main window and its various tools. Below the bar are a series of buttons that are the real power of Photoshop. They generally correspond to actions that you can apply to selected layers, such as: move, resize, fill, etc. These buttons are what make Photoshop so powerful. Step 1: Create a New Photoshop Project It's important to note that Photoshop has a number of different types of projects it can contain: documents, workspaces, thumbnails, web pages, images, etc. The default type of project in Photoshop is the document and it's common for beginners to start their projects this way. Every document in Photoshop, regardless of type, is an image that is saved as a file. Photoshop can be used to edit and alter this image in any way it sees fit. In this project, we'll be creating a new document containing a single image. We will then bring in an existing photo to serve as the subject of the new image. When you start a new Photoshop document (File -> New from File), you'll be prompted to choose where to save the new document, as well as the dimensions of the new image. Choose the default and Photoshop will save a copy of the new image in your new document. Select the new document and then click anywhere on the canvas to create a new image. A new window will open with the current selection as the active canvas. You can zoom or fit the current document to any size and shape you wish before starting your work. We'll leave the document at the default size of 1280 x 720 pixels but you can choose any other size if you wish. Step 2: Importing Your Photo It's important to note that your photo will be placed on a

### **Adobe Photoshop Download Windows 7 Crack+ [Mac/Win]**

How to Remove a Face from an Image with Photoshop Elements In Photoshop Elements, you will work with a "Layer", which is a selection of an area of an image. On your computer, right-click (or press Control + Click) on the image you want to edit. A panel will pop-up and give you a bunch of options.

Select "Image" and "Layer" and click "OK". You will see a basic editing window. Photoshop Elements is a simple program and you can do most tasks right on the editing screen. Step 1: Click the "lasso" tool. You will see a circle on your computer screen. Click once on the face that you wish to remove. This will create a selection around the image. Step 2: Select "Select" and choose "Quick Selection Tool" from the menu. Step 3: Click "Edit". You will now be in the Quick Select tool. Click once on the face you want to keep. You will notice that the face and the other object (e.g. tree) you clicked with will be highlighted in white. Step 4: Now select "Select" and choose "None" from the menu. Step 5: Click on the top of the selection (the unselected face area). Step 6: Repeat Step 5. Step 7: Repeat Step 6 until you have no white background. Step 8: Double-click on the black selection to confirm the selection. Step 9: Press "Delete" on the menu bar. Step 10: Add a layer above the one you want to delete. Step 11: Open up the layer you want to remove. Step 12: Click on the "Eraser Tool" Step 13: Select the image in which you want to erase. Step 14: Choose "Brush Tool" from the menu bar. Step 15: Choose either "Oil Paint" or "Texture Brush" from the menu bar and click and drag back to the part of the image you want to remove. Step 16: When finished, click on the layer "Layer Masks" tab. Step 17: Pick a brush (this tool is very important in this step, you 05a79cecff

## **Adobe Photoshop Download Windows 7 Crack +**

The Pen tool is used to draw a line or path on an image. You can draw paths with the pen tool, as well as create basic shapes. The Swatch dialog allows you to browse a palette of pre-made tones and gradients. You can change the colors and blending modes of a color swatch. The Gradient tool can be used to change the color of an area of an image by applying a gradient. You can create virtually any type of gradient by editing the settings of this tool. The Eraser tool lets you quickly erase a certain area of an image by selecting a color. You can use the Eraser to remove unwanted marks, such as fingerprints, from an image. The Gradient tool allows you to change the color of an area of an image by applying a gradient. You can create virtually any type of gradient by editing the settings of this tool. The Polygonal Lasso tool lets you easily draw a selection of an image by drawing a polygon around the area of the image you want to select. The Free Transform tool lets you scale, rotate, skew, and move images around the screen. It is used to correct perspective, crop an image, and to straighten out crooked lines in an image. The Layer Masks tool allows you to selectively erase areas of an image while leaving other areas intact. You can use layer masks to achieve various effects, such as making a subject disappear, making a texture appear, or erasing damage from a picture. The Perspective Control tool allows you to change the level of a warped image. The History dialog allows you to save and load reusable templates, or palettes. This tool is particularly useful for color effects. The Magic Wand is used to select an area of an image that is similar to a specified color. An Adjustment Layer is a type of a layer that has its own settings. Its purpose is to allow you to make changes to an image without affecting other images. The Quick Selection tool lets you select an area of an image by selecting a certain color or range of colors. The Liquify tool allows you to manipulate an image through transformations. This tool is useful for creating the illusion of movement in an image, or changing a background to create a transparent overlay./\* \* This file is part of the SDWebImage package. \* (c) Olivier Poitrey \* \* For the full copyright and license information, please view the

### **What's New in the?**

When Brian "Big Rig" Truax and his wife went to the grocery store a few weeks ago, a box of mincemeat fell out of a cart. "Did you get me a present?!" Susan asked her husband, a retired army command sergeant major. "No," Brian replied. "That's the third time this week," she said. Advertisement The couple laughed and kept on shopping. But Thursday, they stopped shopping at one of two grocery stores

in Kenosha, Wisconsin, because they found it impossible to buy a mid-priced New York style sausage. The couple was also surprised to find out it was TGS — The Girl Scout's — cookie season and that most stores were sold out of New York style sausage. "That's what I call the big rig effect," said Brian Truax, 51, of Kenosha. "When you have a big rig pull up, that box of cookies comes out." This is the third year of TGS cookie season and it's hard to find it, said Valerie Ebenhoch, marketing and events manager at Girl Scouts of the Tri-State Council. "In years past," she said, "it was always easy to get it." Ebenhoch said she's not sure why the problem has arisen. "I don't think we've found the root of the issue yet," she said. "We're still collecting data." Last year's cookie season was deemed a success as stores sold more than 2.5 million boxes of cookies, she said. But other types of cookies are popular as well and some consumers may be buying more than one box to stock up on other types, Ebenhoch said. Because of the popularity of the TGS cookie, Ebenhoch said, it has overshadowed Girl Scouts of the Carolinas and Georgia — called Girl Scouts of the Carolinas and Georgia. "As a result of that increased popularity," she said, "we are having less of an issue there." She said Girl Scouts of the Carolinas and Georgia sold about 2 million boxes of cookies in 2013. While

# **System Requirements For Adobe Photoshop Download Windows 7:**

Minimum: OS: Windows 7, 8, 8.1, 10 (32 bit/64 bit), or newer Processor: 1.6GHz dual core Memory: 1GB RAM Hard Disk: 1.5GB available space Graphics Card: 1GB recommended DirectX: Version 9.0c Network: Broadband Internet connection Sound Card: DirectX-compatible sound device Additional Notes: Keyboard and mouse are not required to play. Keyboard controls are not supported on macOS.

[http://fisher65.ru/wp](http://fisher65.ru/wp-content/uploads/2022/07/adobe_photoshop_free_download_for_windows_7_google_drive.pdf)[content/uploads/2022/07/adobe\\_photoshop\\_free\\_download\\_for\\_windows\\_7\\_google\\_drive.pdf](http://fisher65.ru/wp-content/uploads/2022/07/adobe_photoshop_free_download_for_windows_7_google_drive.pdf) <https://www.tarom.ro/sites/default/files/webform/download-photoshop-2021-mediaf-re.pdf> <https://rocketchanson.com/advert/vaccine-card-id-design/> <http://versiis.com/?p=32909> [http://www.picturestoheaven.com/wp](http://www.picturestoheaven.com/wp-content/uploads/2022/07/How_to_Send_COVID19_Vaccination_Certificate_via_Online.pdf)content/uploads/2022/07/How to Send\_COVID19\_Vaccination\_Certificate\_via\_Online.pdf [https://s3-us-west-2.amazonaws.com/mmoldata/wp](https://s3-us-west-2.amazonaws.com/mmoldata/wp-content/uploads/2022/07/01134530/Adobe_Photoshop_CS3_Portable_Free_Download.pdf)[content/uploads/2022/07/01134530/Adobe\\_Photoshop\\_CS3\\_Portable\\_Free\\_Download.pdf](https://s3-us-west-2.amazonaws.com/mmoldata/wp-content/uploads/2022/07/01134530/Adobe_Photoshop_CS3_Portable_Free_Download.pdf) <https://shi-id.com/?p=2931> <https://eafuerteventura.com/?p=21526> [https://ragana.ir/wp](https://ragana.ir/wp-content/uploads/2022/07/700_Free_Patterns_and_Effects_for_Photoshop__Illustrator.pdf)[content/uploads/2022/07/700\\_Free\\_Patterns\\_and\\_Effects\\_for\\_Photoshop\\_\\_Illustrator.pdf](https://ragana.ir/wp-content/uploads/2022/07/700_Free_Patterns_and_Effects_for_Photoshop__Illustrator.pdf) [https://loyolaschoolharnaut.com/wp](https://loyolaschoolharnaut.com/wp-content/uploads/2022/07/free_download_photoshop_sketching_brushes.pdf)[content/uploads/2022/07/free\\_download\\_photoshop\\_sketching\\_brushes.pdf](https://loyolaschoolharnaut.com/wp-content/uploads/2022/07/free_download_photoshop_sketching_brushes.pdf) [https://globalcoinresearch.com/wp-content/uploads/2022/07/photoshop\\_07\\_download\\_2021.pdf](https://globalcoinresearch.com/wp-content/uploads/2022/07/photoshop_07_download_2021.pdf) <https://vipfitnessproducts.com/wp-content/uploads/2022/07/program.pdf> [https://petstable.mx/wp-content/uploads/2022/07/Download\\_Adsobe\\_Photoshop\\_Again.pdf](https://petstable.mx/wp-content/uploads/2022/07/Download_Adsobe_Photoshop_Again.pdf) <https://techadarsh.com/wp-content/uploads/2022/07/penbar.pdf> [https://crystalshine.eu/wp](https://crystalshine.eu/wp-content/uploads/2022/07/10_Best_Sites_to_Find_Free_Photoshop_Brushes.pdf)[content/uploads/2022/07/10\\_Best\\_Sites\\_to\\_Find\\_Free\\_Photoshop\\_Brushes.pdf](https://crystalshine.eu/wp-content/uploads/2022/07/10_Best_Sites_to_Find_Free_Photoshop_Brushes.pdf) [https://www.randolph](https://www.randolph-ma.gov/sites/g/files/vyhlif4906/f/uploads/2021_curb_side_brochure_070121_-_1_final.pdf)[ma.gov/sites/g/files/vyhlif4906/f/uploads/2021\\_curb\\_side\\_brochure\\_070121\\_-\\_1\\_final.pdf](https://www.randolph-ma.gov/sites/g/files/vyhlif4906/f/uploads/2021_curb_side_brochure_070121_-_1_final.pdf) <https://www.careerfirst.lk/sites/default/files/webform/cv/tallwakl573.pdf> [https://www.acc.org.bt/sites/default/files/webform/complaints/photoshop-elements-14-download](https://www.acc.org.bt/sites/default/files/webform/complaints/photoshop-elements-14-download-kostenlos-deutsch-vollversion.pdf)[kostenlos-deutsch-vollversion.pdf](https://www.acc.org.bt/sites/default/files/webform/complaints/photoshop-elements-14-download-kostenlos-deutsch-vollversion.pdf)

<https://netbizzz.com/wp-content/uploads/2022/07/daekhr.pdf> <https://africakesse.com/photoshop-photo-editing-effects-free-download/>